## **Guide utilisateur français pour la transmission des Paiements**

## **Avril 2022**

# EDI-PAIEMENT

# **Volume III - A : Guide des formulaires et codes**

## **Flux CVAE**

**Ce document est édité sous la responsabilité de la Direction Générale des Finances Publiques.**

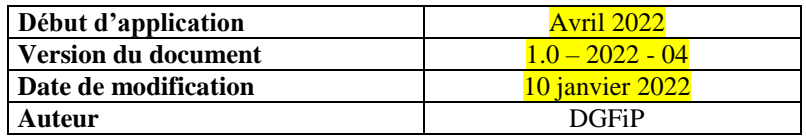

### **SOMMAIRE**

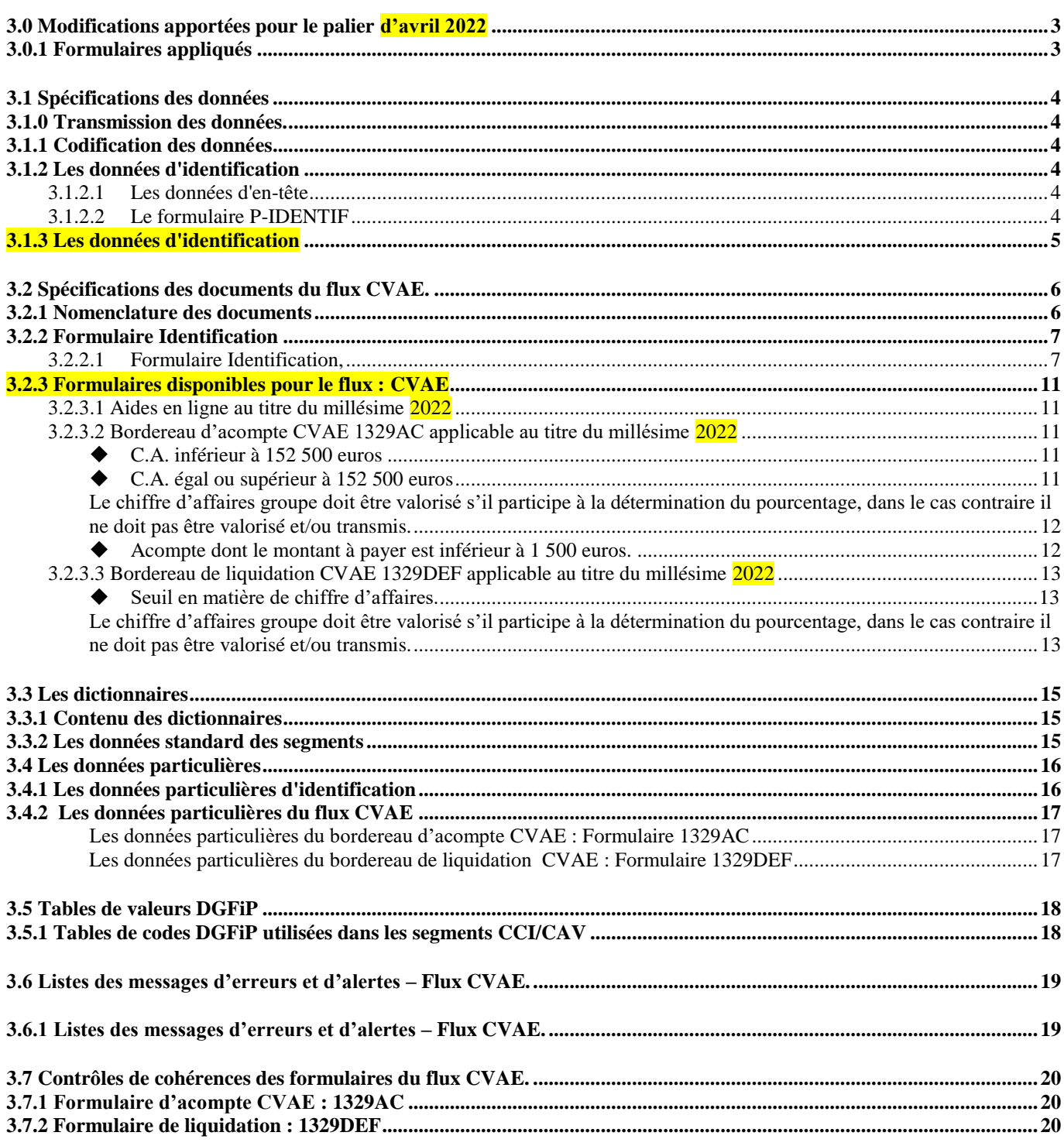

### <span id="page-2-0"></span>**3.0 Modifications apportées pour le palier d'avril 2022**

**Ces modifications sont applicables à compter du 1er avril 2022, date du palier pour le flux de paiement CVAE. Les partenaires EDI pourront constater les évolutions en mode test à compter du 11 mars 2022.**

Les fichiers de spécificatiosn des formulaires 1329-AC et 1329-DEF sont désormais diffusés séparément.

Les modifications apportées à la documentation sont énumérées ci après :

#### *1° modification*

Emplacement : première page, en tête et pied de page Description : Changement relatif au versioning

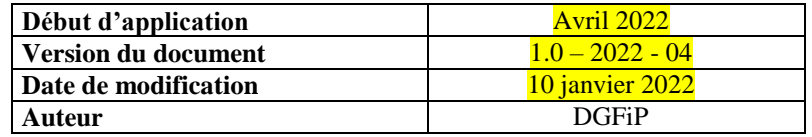

#### *2° modification*

Emplacement: 3.1.3 Flux de tests de la filière PEDI Description : Précision et correction sur la version du flux CVAE

#### *3° modification*

Emplacement : 3.2.3 Formulaires disponibles pour le flux CVAE Description : Mise en œuvre de la nouvelle maquette des formulaires 1329AC et 1329DEF dédiés au millésime 2022

- Formulaire 1329AC :
	- Aucune modification.
	- Formulaire 1329DEF 2021 :
		- Aucune modification.

#### *4° modification*

Emplacement: 3.2.3 Formulaires disponibles pour le flux CVAE La présentation fiscale des imprimés (via les focus aide en ligne)

#### *5° modification*

Emplacement: 3.2.3.3 Bordereau de liquidation CVAE 1329DEF applicable au titre du millésime 2021 Une seule version du formulaire est applicable pendant le millésime

#### <span id="page-2-1"></span>**3.0.1 Formulaires appliqués**

**Les fichiers de spécifications des formulaires 1329-AC et 1329-DEF sont diffusés séparément.**

## <span id="page-3-0"></span>**3.1 Spécifications des données**

#### <span id="page-3-1"></span>**3.1.0 Transmission des données.**

**IMPORTANT**

**Les données de cette téléprocédure EDI sont transmises à la DGFiP dans un message INFENT DP dont le seul type autorisé est le type « CVA ». Ce flux de données est qualifié de flux CVAE.** 

#### <span id="page-3-2"></span>**3.1.1 Codification des données**

Voir volume 3 : Guide des formulaires et codes de la procédure : EDI Paiement.

#### <span id="page-3-3"></span>**3.1.2 Les données d'identification**

Les données d'identification actuelles (SIREN+ ROF) relatives au redevable et à ses obligations déclaratives sont décrites dans deux parties du message INFENT DP.

Référence Obligation fiscale doit être = « CVAE » suivi d'une valeur numérique comprise entre « 1 et 99999 » (pas de 0 entre CVAE et n° d'ordre).

#### <span id="page-3-4"></span>**3.1.2.1 Les données d'en-tête**

Un flux CVAE sera identifié par entête du message dans le BGM.

Pour les informations constituant l'entête du message, consultez le volume 3 : Guide des formulaires et codes de la procédure : EDI Paiement.

#### <span id="page-3-5"></span>**3.1.2.2 Le formulaire P-IDENTIF**

Afin de regrouper l'ensemble des données propres à l'identification :

- d'un redevable,
- de son obligation : déclaration, bordereau acompte ou de liquidation,
- et de son paiement,

Les données (identification SIREN, obligation légales, période/échéance et données de paiement) ont été regroupées dans un document spécifique appelé P-IDENTIF.

Le formulaire P-IDENTIF est présenté dans le volume 3 - A, chapitre 2, section "Identification".

Il est obligatoire, quel que soit par ailleurs le contenu du dépôt (cf. volume 4, chapitre 2, section "Les différents scénarios d'envoi des formulaires dans les messages INFENT DP").

Un seul formulaire P-IDENTIF doit être déposé : les données d'identification, relatives au dépôt dans son ensemble, sont obligatoires et ne peuvent être dupliquées. Toute erreur sur ce point est sanctionnée par un rejet du dépôt

La présence des données SIREN et ROF est obligatoire :

#### **← SIREN**

L'identification des déclarants est effectuée par le numéro SIREN de l'entreprise (9 caractères numériques)

Soit les 9 premiers caractères du SIRET de l'entreprise.

Si le NIC est transmis (soit présence du code SIRET sur 14 caractères numériques) il est alors ignoré.

ATTENTION : à compter du palier d'avril 2016, l'identification des dépôts CVAE sera effectuée exclusivement avec le SIREN. La transmission d'un SIRET pour ces dépôts générera une erreur syntaxique (voir volume IV paiements millésime 2016).

#### **ROF**

L'identification de l'obligation des déclarants est effectuée par la ROF (Référence d'Obligation Fiscale)

#### **Comment se structure la donnée ROF ?**

- Le code de l'Obligation Fiscale, pour un flux CVAE  $\rightarrow$  CVAE.

- Numéro incrémental de 1 à 99999

#### **Comment définir sa ROF**

Le numéro incrémental varie en fonction des changements d'activité de l'entreprise et/ou des différentes obligations CVAE . Or les entreprises n'ont qu'une seule obligation CVAE (sauf à titre très exceptionnel). Et ce numéro est toujours égal à « 1 »

#### **Donc en matière de CVAE, la ROF sera généralement égale à : « CVAE1 »;**

La ROF est retournée dans l'INFENT CR, Compte Rendu de traitement.

#### <span id="page-4-0"></span>**3.1.3 Les données d'identification**

Dans le cadre du palier d'avril 2022 portant notamment les nouveautés en matière de CVAE, le flux CVAE passera à la version **PED-DGI-IN-DP2201/CVA22.**

Afin de permettre aux éditeurs et aux partenaires EDI de tester les éventuelles nouvelles versions des formulaires, la date de dépôt concernant la population fictive (population de test), est incrémentée de 90 jours, afin de valider les évolutions.

### <span id="page-5-0"></span>**3.2 Spécifications des documents du flux CVAE.**

#### <span id="page-5-1"></span>**3.2.1 Nomenclature des documents**

Voir volume 4, chapitre 2, section "Les différents scénarios d'envoi des formulaires du flux CVAE, dans le message "INFENT DP " pour consulter le tableau des formulaires autorisés selon le flux de données.

#### **IMPORTANT**

Les notices explicatives des formulaires doivent être consultées ou téléchargées sur le portail fiscal à l'adresse : [www.impots.gouv.fr,](http://www.impots.gouv.fr/) rubrique professionnels. La possibilité de rechercher un formulaire accompagné de sa notice est proposée dans la partie gauche de l'écran.

Le document ci-dessous permet d'identifier le déclarant et son obligation dans un interchange EDI-PAYE à destination de la DGFiP.

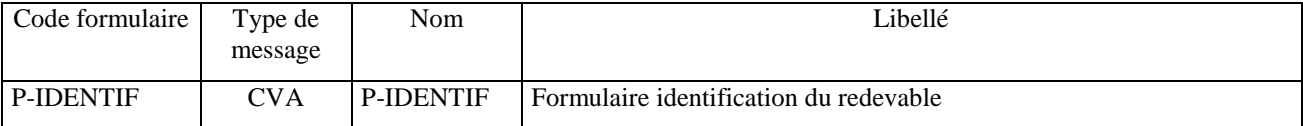

La filière EDI Paiement permet de recevoir des interchanges EDI-PAYE, comprenant des messages EDIFACT : INFENT DP qui est un subset du message INFENT.

Le message INFENT DP est construit à l'identique des subsets INFENT DF (EDI-TDFC) et INFENT DT (EDI TVA)

Un interchange est un fichier émis par un partenaire EDI, il contient de 1 à n dépôts.

Les différents flux de paiement (CVAE/IS/TS/etc.) seront identifiés par l'entête des dépôts (BGM : 1001).

Seuls les documents ci-dessous peuvent apparaître dans un interchange EDI-PAYE à destination de la DGFiP.

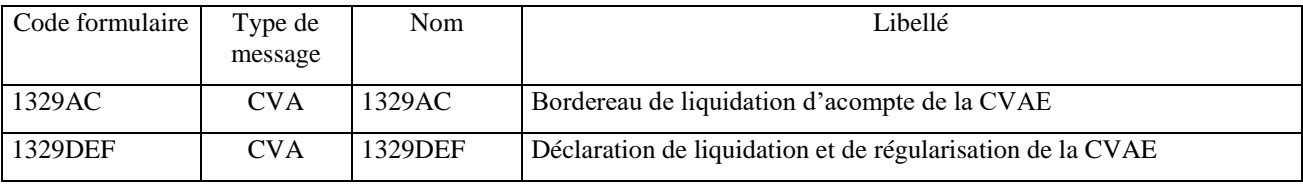

#### <span id="page-6-0"></span>**3.2.2 Formulaire Identification**

#### <span id="page-6-1"></span>**Formulaire Identification,**

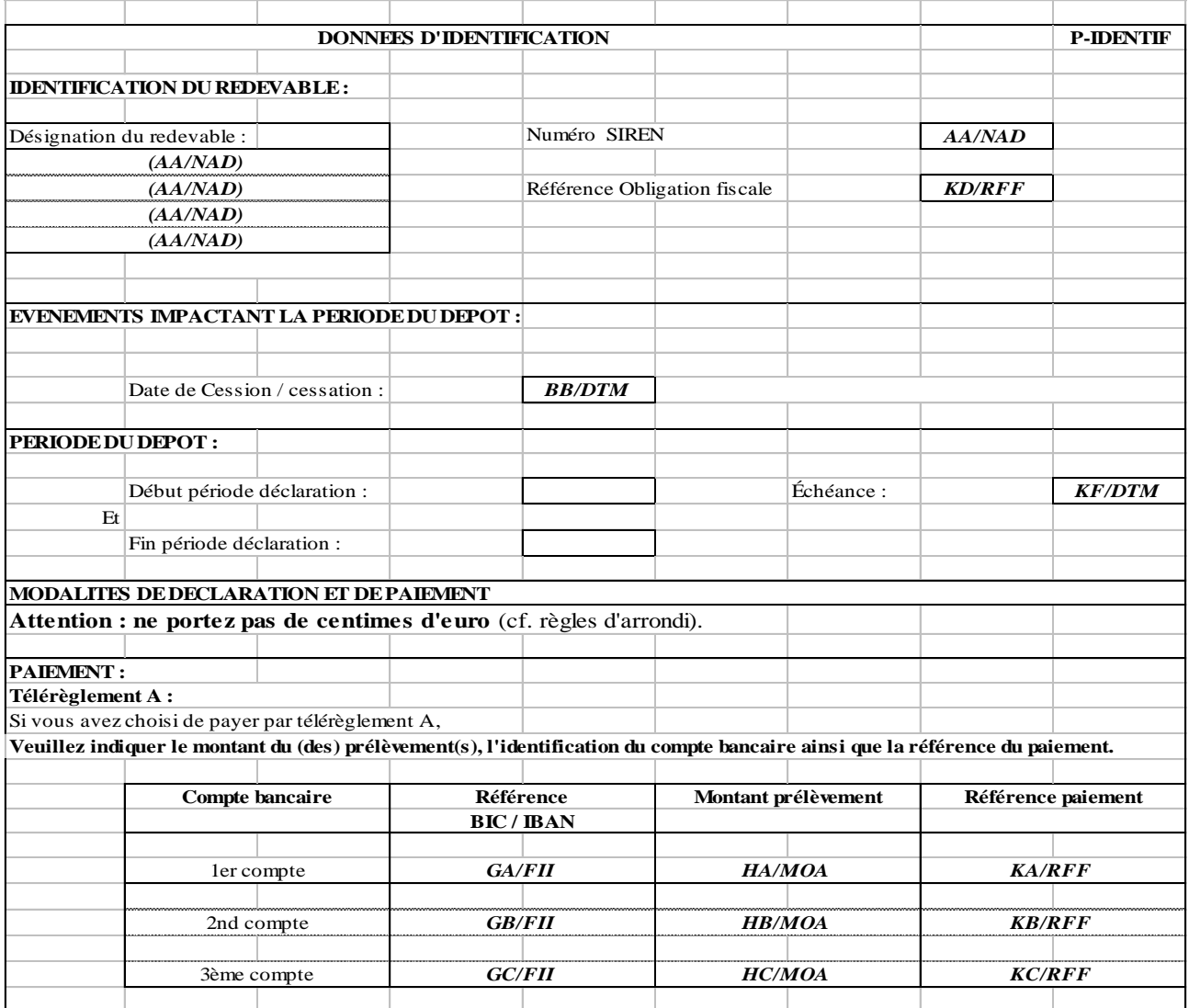

ATTENTION : comme précisé *supra* au § 3.1.2.2, les dépôts CVAE au titre de l'année 2016 et des années postérieures seront obligatoirement identifiés avec le SIREN.

#### **Note Complémentaire :**

#### **Identification du redevable pour le flux paiement CVAE.**

- SIREN : Identifie une entreprise (9 caractères) soit les 9 premiers caractères du SIRET identifiant le ou les établissements d'une entreprise.
- SIRET : Identifie une entreprise (14 caractères) soit les 14 caractères du SIRET identifiant le ou les établissements d'une entreprise.

*En raison de la mise en place de nouveaux référentiels nationaux l'identification d'une entreprise, s'effectue désormais à partir du SIREN.* 

Cependant, les dépôts EDI Paiement peuvent être effectués indifféremment avec le SIREN ou le SIRET, seul le SIREN est utilisé, le NIC code établissement étant alors ignoré.

#### **Identification de l'obligation du redevable pour le flux paiement CVAE.**

ROF : Référence de l'Obligation Fiscale, permettant d'identifier la nature de l'obligation et l'occurrence fiscale pour une même nature d'obligation d'un déclarant.

La ROF doit respecter la structure suivante :

- Le radical, identifiant de l'obligation, valeur par défaut « CVAE ».

- Le numéro d'ordre de l'obligation (5 caractères numériques cadrés à gauche sans zéro non significatif).

La ROF doit être transmise au format « CVAEnnnnn soit : « CVAE1 »

#### **Données paiement du flux paiement CVAE.**

- Les données FII : GA, GB, et GC transmettent des Comptes Bancaires au format BIC / IBAN de la zone SEPA, Rappel : dans un segment FII les données IBAN et BIC sont obligatoires, si l'une est absente, cela donne lieu à un rejet syntaxique du dépôt via un message « CONTRL ».
- Les données RFF : KA, KB, et KC transmettent les références de paiements, structurée ainsi :

Selon le protocole SEPA, la référence de paiement est portée à 140 c an, longueur à priori autorisée dans le flux à destination de la Banque de France. MAIS sera limité à 31 c an, qui est la longueur minimale devant être restituée par les établissements bancaires sur le relevé des opérations bancaires à destination des entreprises (pour rapprochement bancaire)

Sachant que le relevé de compte fera apparaître la RUM (Référence Uniquement de Mandat), qui contient :

- L'identification du créancier (DGFIP)
- Le SIREN de l'entreprise.

La référence de paiement devra contenir, pour faciliter le rapprochement automatique ou manuel au vu du relevé de compte :

- Référence Obligation Fiscale  $\rightarrow$  ROF (13 caractères maximum) avec la suppression des caractères non significatifs de droite
- Un séparateur « »
- Mois et année de la date limite de dépôt (information présente dans tous les dépôts TVA et PRO) MMSSAA ( 6 caractères )
- Un séparateur « »
- Code formulaire principal (10 caractères)

Pour une longueur totale maximale de 31 caractères alphanumériques.

Nota : Le nom du formulaire principal resterait toutefois suffisamment clair pour ne pas générer de confusion pour l'usager (voir tableau infra).

Code formulaire principal (voir tableau infra).

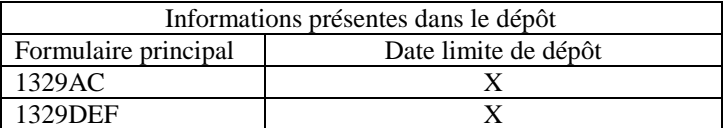

#### **Périodes et échéance attendues dans un flux paiement CVAE.**

- La Déclaration de liquidation CVAE (Formulaire 1329DEF) s'effectue en fonction d'exercice(s) clos au cours de l'année civile N-1, dont la Date Limite de Dépôt (DLD) est le 2ième jour ouvré qui suit 1er mai de l'année N.
- Pour les acomptes CVAE (Formulaire 1329AC) s'effectue en fonction d'exercice(s) en cous de l'année civile N, dont les DLDs théoriques sont toujours des échéances fixes.
	- . le 15 juin de l'année N
	- . le 15 septembre de l'année N
- En cas de création entreprise, aucun dépôt n'est attendu, tant pour la déclaration 1329DEF, que pour les acomptes 1329AC si la date de création est supérieure au 1<sup>er</sup> janvier de l'année de création.
- Pour l'acquisition des paiements de la CVAE, aucune date de début et date de fin de période n'est transmise, seule la donnée échéance est demandée, contrôlée et exploitée.
- Aucun événement n'est géré pour les acomptes de la CVAE

L'échéance doit être constituée de l'année suivie du mois de la DLD (Date Limite de Dépôt) (au format année/mois SSAAMM). Le jour n'est jamais transmis car il varie en fonction des jours ouvrés (DLD théorique devenant DLD Réelle)

#### **Cession/Cessation dans un flux paiement CVAE.**

- Seul l'événement de cession/cessation d'entreprise est géré pour l'acquisition des paiements de la CVAE. Aucun autre événement de type redressement judiciaire ou liquidation judiciaire ou de jugement de sauvegarde n'est à prendre en compte pour un dépôt.
- En cas de cession/cessation, **la date de cet événement doit être connue des services gestionnaires (SIE**). La date de cession/cessation BB/DTM du formulaire P-IDENTIF doit être transmise. Si cette dernière est différente de celle présente dans les référentiels nationaux, le dépôt fera l'objet d'un rejet de type RT.
- Et l'échéance KF/DTM doit correspondre au deuxième mois qui suit la cession/cessation. La DLD (Date Limite de dépôt) du bordereau de liquidation (1329DEF) est la date cession/cessation + 60 jours. Le dépôt d'un formulaire 1329DEF d'une entreprise cessée est accepté et intégré dans notre système d'information dans les 7 mois à compter de la cession/cessation : une tolérance de 5 mois est acceptée afin d'offrir une période de souscription du formulaire 1329-DEF identique en cas de poursuite d'activité et de cessation.
- Aucun événement n'est géré pour les acomptes de la CVAE. La donnée Cession/Cessation ne doit pas être présente pour un dépôt du bordereau d'acompte (1329AC)

#### **Dépôts acceptés : échéances acceptées dans un flux paiement CVAE.**

- Pour les bordereaux d'acompte et de liquidation CVAE (Formulaires 1329AC et 1329DEF)

En raison du retraitement des données induit pour la détermination de la répartition des contributions collectées, les dépôts doivent être effectués dans une plage précise :

Pour la déclaration de liquidation CVAE (formulaire 1329DEF) : N année du millésime

- Début de plage autorisée Date d'ouverture de la campagne millésime N - Fin de plage autorisée 30/09/N

Pour les acomptes CVAE (formulaire 1329AC) : N année du millésime

Acompte du mois de juin :

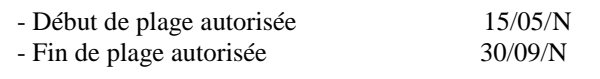

#### Acompte du mois de septembre :

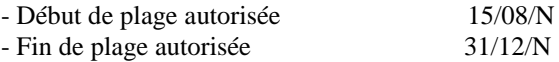

Rappel des Dates Limites de Dépôt :

- Solde (1329DEF)  $2^{\text{ème}}$  jour ouvré qui suit le 1<sup>er</sup> mai

- 1<sup>er</sup> acompte 15 juin
- $-2^e$ 15 septembre

### <span id="page-10-0"></span>**3.2.3 Formulaires disponibles pour le flux : CVAE**

#### <span id="page-10-1"></span>**3.2.3.1 Aides en ligne au titre du millésime 2022**

1) Bordereau d'acompte CVAE 1329AC applicable au titre du millésime 2022

Au titre du millésime 2022, le fichier expliquant le formulaire est ci-après inséré :

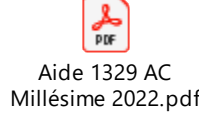

2) Bordereau de liquidation CVAE 1329DEF applicable au titre du millésime 2022

Au titre du millésime 2022, le fichier expliquant le formulaire est ci-après inséré :

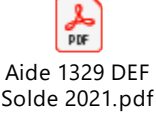

#### <span id="page-10-2"></span>**3.2.3.2 Bordereau d'acompte CVAE 1329AC applicable au titre du millésime 2022**

La maquette du formulaire est disponible dans le fichier excel joint diffusé séparément.

ATTENTION : la version techniquement utilisée pour le 1329AC est déterminée, non par la période déclarée, mais par la date de dépôt. En pratique, une seule version du formulaire peut donc être utilisée durant la campagne en cours puisque la déclaration au titre de la précédente année d'imposition ne peut plus être déclarée.

#### **Note Complémentaire (1329AC) :**

#### <span id="page-10-3"></span>**C.A. inférieur à 152 500 euros**

Une entreprise ayant un chiffre d'affaires inférieur à 152 500 euros n'est pas assujettie à la CVAE et ne doit pas déposer de bordereau ni de paiement d'acompte.

Un dépôt répondant à ce critère sera l'objet d'un rejet de type TD.

Attention : un télé-paiement associé à ce dépôt sera accepté si ce dernier répond positivement aux contrôles d'intégration.

#### <span id="page-10-4"></span>**C.A. égal ou supérieur à 152 500 euros**

Une entreprise ayant un chiffre d'affaires égal ou supérieur à 152 500 euros est assujettie à la CVAE, cependant :

- Les entreprises assujetties ne faisant pas partie d'un groupe au sens de l'article 223A du CGI et dont le chiffre d'affaires est strictement inférieur à 500 000 € bénéficient d'un dégrèvement total de cette cotisation. Elles n'ont donc pas d'acompte de CVAE à payer
- Les entreprises assujetties dont le chiffre d'affaires est inférieur à 500 000 € et qui appartiennent à un groupe au sens de l'article 223A du CGI ne sont pas redevables de la CVAE si le chiffre d'affaires du groupe est inférieur à 7 630 000 €. Cette disposition ne s'applique pas aux sociétés membres d'un groupe dont la société mère au sens de l'article 223A bénéficie des dispositions de l'article 219-I-b.
- Une entreprise assujettie dont le chiffre d'affaires est inférieur à 500 000  $\epsilon$  mais dont le groupe auquel elle appartient réalise un chiffre d'affaires supérieur à 7 630 000 € reste néanmoins redevable de la CVAE.

Un dépôt répondant à ce critère ne fera pas l'objet de rejet.

#### **Détermination du taux ligne 04 (Zone B).**

L'application du barème dans la détermination du taux est fonction de la règle suivante :

Si zone A1 < 152 500

 $-$  Alors Zone  $B = 0$ 

- Sinon
	- Si Zone  $A3 > 0$ 
		- Alors Zone B est calculée en fonction de la Zone A3
		- Sinon Zone B est calculée en fonction de la Zone A1

Attention, le CA groupe Zone A3 participe à la détermination du taux, sans tenir compte :

- du seuil 7 630 000
- et/ou

- des dispositions de l'article 219-I-b.s'appliquant ou pas à la société tête de groupe (cf supra)

#### <span id="page-11-0"></span>**Le chiffre d'affaires groupe doit être valorisé s'il participe à la détermination du pourcentage, dans le cas contraire il ne doit pas être valorisé et/ou transmis.**

Le taux est exprimé en pourcentage et arrondi au centième le plus proche, et comme pour les montants, le calcul de la cotisation sur la valeur ajoutée ligne 7 (zone E) doit être réalisé avec la valeur arrondie du taux.

Exemple : 0,444 devient 0,44 % et 0,445 devient 0,45 %

#### <span id="page-11-1"></span>**Acompte dont le montant à payer est inférieur à 1 500 euros.**

Un acompte dont le montant total à payer est inférieur à 1 500 euros n'est pas dans l'obligation d'être déposé. Mais aucun rejet ne sera effectué pour les dépôts dont le montant à payer est inférieur à 1500 euros

#### **Valorisation des données.**

Seuls les montants positifs ou à zéro sont acceptés pour ce formulaire.

Pour répondre aux exigences d'intégration dans le Système d'Information de la DGFiP, la zone I (BB/MOA) et la zone F (GB/MOA) ne doivent pas être valorisées et/ou transmises, si respectivement la zone D0 (BC/CCI) et la zone M0 (GA/CCI) sont cochées.

#### <span id="page-12-0"></span>**3.2.3.3 Bordereau de liquidation CVAE 1329DEF applicable au titre du millésime 2022**

La maquette du formulaire est disponible dans le fichier excel joint diffusé séparément.

ATTENTION : la version techniquement utilisée pour le 1329DEF est déterminée, non par la période déclarée, mais par la date de dépôt. En pratique, une seule version du formulaire peut donc être utilisée durant la campagne en cours puisque la déclaration au titre de la précédente année d'imposition ne peut plus être déclarée.

La version applicable au 01/01/2022 concerne à la fois toutes les entreprises qui déposeront le solde 2021 dans les conditions habituelles (hors cessation) et les entreprises qui cessent leur activité à compter du 1er janvier 2022 et qui doivent déposer le solde 2022 dans les 60 jours suivant la cessation.

Par exception, deux versions du formulaire co-existent pour la campagne 2021 afin de tenir compte des évolutions de calcul importantes au titre de la période d'imposition 2021.

La version applicable au 01/01/2020 est relative à la période d'imposition du 01/01/2020 au 31/12/2020 hors cessation au cours de l'année 2021.

La version applicable au 01/01/2021 concerne en premier lieu les entreprises qui cessent leur activité à compter du 1er janvier 2021 et qui doivent déposer le solde 2021 en appliquant les nouveaux taux en vigueur et en second lieu toutes les entreprises qui déposeront le solde 2021 dans les conditions habituelles (hors cessation).

#### **Note Complémentaire (1329DEF) :**

#### <span id="page-12-1"></span>**Seuil en matière de chiffre d'affaires.**

Aucun contrôle bloquant n'est mis en place au regard du chiffre d'affaires, l'entreprise peut être en situation excédentaire et ou de régularisation, justifiant un dépôt.

Les entreprises assujetties dont le chiffre d'affaires est inférieur à 500 000 € et qui appartiennent à un groupe au sens de l'article 223A du CGI ne sont pas redevables de la CVAE si le chiffre d'affaires du groupe est inférieur à 7 630 000 €. Cette disposition ne s'applique pas aux sociétés membres d'un groupe dont la société mère au sens de l'article 223A bénéficie des dispositions de l'article 219-I-b.

#### **Détermination du taux ligne 04 (Zone B).**

L'application du barème dans la détermination du taux est fonction de la règle suivante :

- Si zone A1 < 152 500
	- $-$  Alors zone  $B = 0$
	- Sinon
	- Si Zone  $A3 > 0$ 
		- Alors Zone B est calculée en fonction de la Zone A3
	- Sinon Zone B est calculée en fonction de la Zone A1

#### **Attention :**

Le CA groupe Zone A3 participe à la détermination du taux, sans tenir compte :

- du seuil 7 630 000
- et/ou

- des dispositions de l'article 219-I-b.s'appliquant ou pas à la société tête de groupe (cf supra)

#### <span id="page-12-2"></span>**Le chiffre d'affaires groupe doit être valorisé s'il participe à la détermination du pourcentage, dans le cas contraire il ne doit pas être valorisé et/ou transmis.**

Le taux est exprimé en pourcentage et arrondi au centième le plus proche, et comme pour les montants, le calcul de la cotisation sur la valeur ajoutée ligne 7 (zone E) doit être réalisé avec la valeur arrondie du taux.

Exemple : 0,444 devient 0,44 % et 0,445 devient 0,45 %

#### **Valorisation des données.**

Seuls les montants positifs ou à zéro sont acceptés pour ce formulaire.

Pour répondre aux exigences d'intégration dans le Système d'Information de la DGFiP, la zone D (BB/MOA) et la zone J1 (GB/MOA) ne doivent pas être valorisées et/ou transmises, si respectivement la zone D0 (BC/CCI) et la zone J0 (GA/CCI) sont cochées.

#### ◆ Détermination de la cotisation minimum de 125 euros – Ligne 11 / zone I1.

RG 2013 relative à la détermination de la cotisation minimum de 125 euros – Ligne 11 / zone I1. L'application d'une cotisation minimum est fonction de la règle suivante :

```
Si ( Zone A1 > 500 000 ) et ( (F-G-H) < 125) [cas d'application potentielle de la cotisation minimum]
Alors Si F>G+H ou (F=0 et G+H=0) [ cas d'exonération partielle ou cas limite CVAE avant exo= exo=0]
     Alors I1 (=F-G-H) = 125
     Sinon I1 (=F-G-H) = 0Sinon (A1<500 000)
     Si I1 = (F-G-H) \geq 0Alors II = F-G-HSinon I1=0
```
**Nota** : A la différence du mode d'application du barème dans le détermination de pourcentage Zone B, la cotisation minimum doit s'appliquer dès que la CA est strictement supérieur a 500 000 €.

### <span id="page-14-0"></span>**3.3 Les dictionnaires**

#### <span id="page-14-1"></span>**3.3.1 Contenu des dictionnaires**

Les dictionnaires précisent, pour chaque formulaire, les règles de représentation des données dans les zones correspondantes du message EDIFACT INFENT DP.

La plupart des données servies dans un type de segment donné suivent la même logique.

Ainsi, dans les sections suivantes ("Les données standard") est exposée la logique générale de gestion des données dans chacun des segments du groupe 4 : RFF, MOA, FTX, DTM, QTY, PCD, FII, groupe 5 (NAD/G6) ou groupe 7 (CCI/CAV).

Dans les sections intitulées "Les données particulières", sont précisées les règles de gestion spécifiques des données dans chacun des formulaires : données nécessitant un formatage spécifique (ex: références dans le segment RFF), ou données exigeant un codage des informations (CCI/CAV).

Pour servir une donnée, il convient donc de se rapporter tout d'abord aux données particulières, au cas où cette donnée fasse l'objet de règles spécifiques. Si la donnée en question n'est pas présente dans ce dictionnaire, elle doit alors être représentée conformément aux règles générales spécifiées dans le segment correspondant (cf. données standard).

NB : Les libellés mentionnés dans le dictionnaire des données particulières ne servent qu'à différencier les données entre elles et ne préjugent en aucun cas de la signification fiscale d'une donnée déclarative.

#### <span id="page-14-2"></span>**3.3.2 Les données standard des segments**

Pour connaître la structure des segments, veuillez vous reporter au volume 3 : Guide des formulaires et codes de la procédure : EDI Paiement.

#### <span id="page-15-0"></span>**3.4 Les données particulières**

#### <span id="page-15-1"></span>**3.4.1 Les données particulières d'identification**

**Rappel** : les données d'identification se retrouvent à deux niveaux :

- pour la partie dépendant du partenaire EDI, dans la partie en-tête du message (cf. description dans Guide utilisateur message INFENT DP) ;
- pour la partie générale d'identification du redevable et de sa déclaration, dans le formulaire P-IDENTIF.

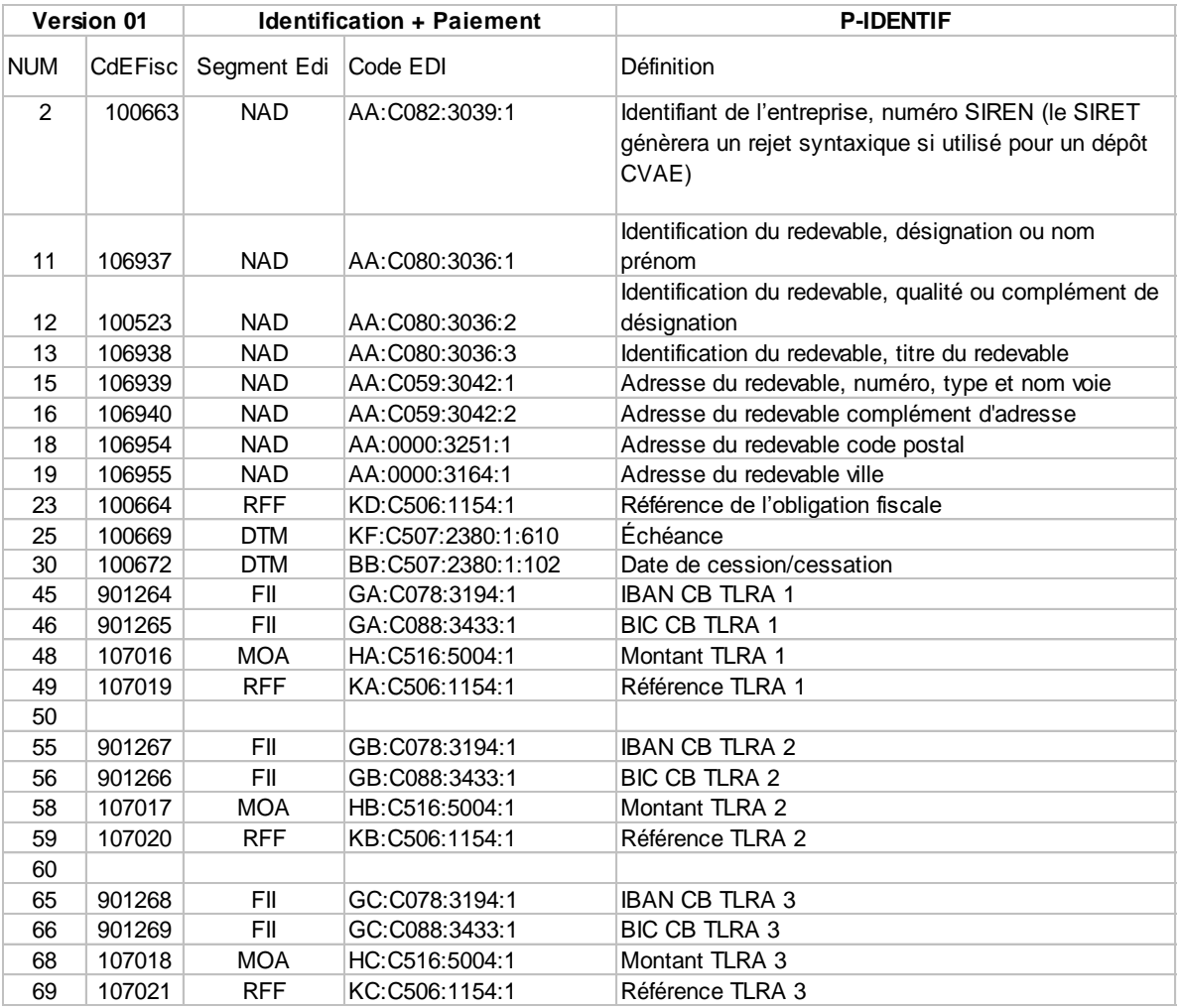

ATTENTION : comme précisé *supra* au § 3.1.2.2, les dépôts CVAE millésime 2016 et des années postérieures seront obligatoirement identifiés avec le SIREN. Le dictionnaire P-IDENTIF est ainsi modifié, l'utilisation du SIRET n'étant plus possible en EDI PAIEMENT : la transmission d'un SIRET pour les dépôts EDI PAIEMENT générera un rejet syntaxique.

#### <span id="page-16-0"></span>**3.4.2 Les données particulières du flux CVAE**

#### <span id="page-16-1"></span>**Les données particulières du bordereau d'acompte CVAE : Formulaire 1329AC**

Le dictionnaire est disponible dans le fichier excel diffusé séparément.

#### <span id="page-16-2"></span>**Les données particulières du bordereau de liquidation CVAE : Formulaire 1329DEF**

Le dictionnaire est disponible dans le fichier excel diffusé séparément.

#### <span id="page-17-0"></span>**3.5 Tables de valeurs DGFiP**

#### <span id="page-17-1"></span>**3.5.1 Tables de codes DGFiP utilisées dans les segments CCI/CAV**

Dans les dictionnaires de données particulières des formulaires, le code de la table à utiliser est précisé au niveau de chaque donnée de type "réponse codée".

Dans les messages INFENT DP, il convient de mentionner au niveau du groupe 7 (CCI/CAV) :

- le code de la table dans la donnée "Code\_table\_valeurs", au niveau du segment CCI (donnée 7037) et du segment CAV (donnée 1131) ;
- la valeur de la "réponse codée" (= valeur déclarée) dans la donnée "Valeur\_table", au niveau du segment CAV (donnée 7111).

#### **Tables de codes utilisés dans Groupe 7, INFENT DP**

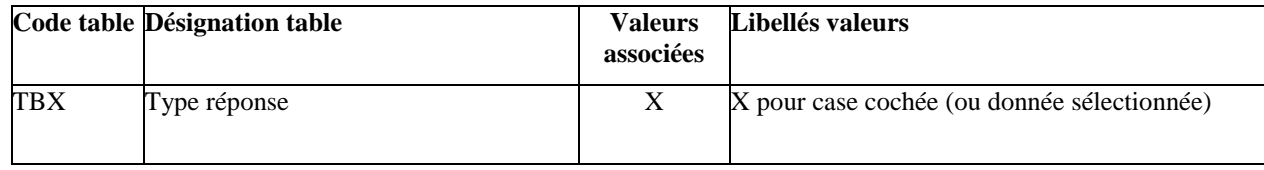

Dans les messages INFENT Compte Rendu de Traitement, le groupe 7 (CCI/CAV) est également utilisé pour restituer les informations suivantes :

- code erreur élémentaire ;
- code acceptation ou rejet au niveau lot.

#### **Table de codes utilisés dans Groupe 7, INFENT Compte Rendu de Traitement**

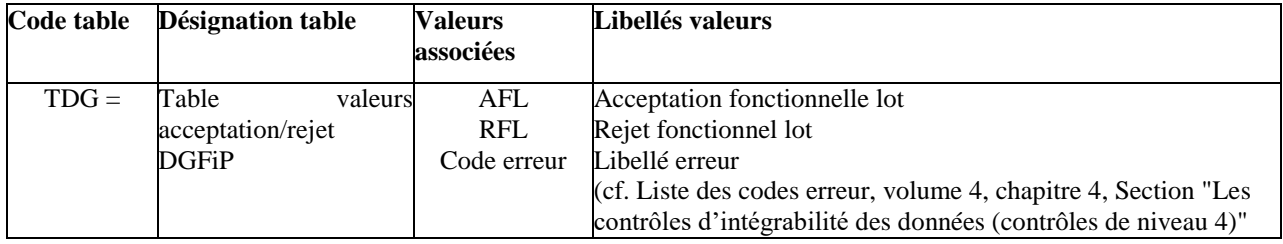

#### <span id="page-18-0"></span>**3.6 Listes des messages d'erreurs et d'alertes – Flux CVAE.**

#### <span id="page-18-1"></span>**3.6.1 Listes des messages d'erreurs et d'alertes – Flux CVAE.**

#### **Liste des messages d'erreur commune EDI Paiement – Pour le paiement CVAE au titre du millésime 2018 et suivant :**

La liste des messages erreur EDI Paiement est intégrée dans le volume III EDI PAIEMENT, paragraphe 3.6

#### <span id="page-19-0"></span>**3.7 Contrôles de cohérences des formulaires du flux CVAE.**

#### <span id="page-19-1"></span>**3.7.1 Formulaire d'acompte CVAE : 1329AC**

Les contrôles de cohérence sont disponibles dans le fichier excel diffusé séparément.

#### <span id="page-19-2"></span>**3.7.2 Formulaire de liquidation : 1329DEF**

Les contrôles de cohérence sont disponibles dans le fichier excel diffusé séparément.